# **Physics 312: Waves and Optics**

**Description:** Laboratory survey of wave and optical phenomena and associated instrumentation.

**Prerequisite:** (Undergraduate level PHYS 251 Minimum Grade of C or Undergraduate level PHYS 251 Minimum Grade of XS) and (Undergraduate level PHYS 261 Minimum Grade of C or Undergraduate level PHYS 261 Minimum Grade of XS).

**Text:** *Introduction to Optics* (3rd Edition) by Frank L Pedrotti, Leno M Pedrotti, Leno S Pedrotti

**Instructor:** Karen L. Sauer

office: Planetary 217 email: ksauer1@gmu.edu Zoom Office Hours: Tuesdays 9-10 am (or by appointment) See blackboard for link.

## **Course Structure:**

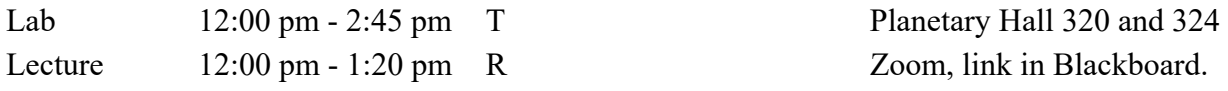

Lab partners: one "red" and one "blue", will be formed in groups in Blackboard.

Red partner (last name comes first alphabetically in the group) comes to campus on red lab days and is virtual on blue lab days.

Blue partner (last name comes second alphabetically in the group) comes to campus on blue lab days and is virtual on red lab days.

Partners will interact via Webex teams. It is expected the virtual partner will collaborate on details of lab set-up, label the components of the final experimental setup, and assist in data analysis through Matlab at home. I will be a nominal third partner on each team in case there are problems.

#### **On-campus attendance:**

All students taking face-to-face courses are required to take Safe Return to Campus Training prior to visiting campus. Training is available in Blackboard (*https://mymason.gmu.edu*). Students are required to follow the university's public health and safety precautions and procedures outlined on the university Safe Return to Campus webpage (*www2.gmu.edu/safe-return-plan*). Similarly, all students in face to face must also complete the Mason COVID Health Check daily, seven days a week. The COVID Health Check system uses a color code system and students will receive either a Green, Yellow, or Red email response. Only students who receive a "green" notification are permitted to attend courses with a face-to-face component. I will ask you to show your Green response as you enter the lab. If you suspect that you are sick or have been directed to self-isolate, please quarantine or get testing. In this case, the roles of the virtual and in-campus partners can be switched.

**Reports:** Lab reports should be concise, but self-contained with figures and important equations labeled and referred to in the text and all variables defined. See sample report in Blackboard for

guidance; note only a few sentences are dedicated to each section - Introduction, Procedure and Apparatus, Results, and Conclusion.

Before each lab, starting with the one on February 2nd, write the first part of the lab report before the lab, that is the Introduction, Apparatus and Procedure, including a self-generated (not cut and paste from another source!) experiment schematic and sample graph with units on each axis. *Submit on Blackboard before the lab period.* Results and Conclusions will be done during class time, either together with your lab partner or separately; *submit on Blackboard before leaving the lab*. In addition, a labeled photo of your final experimental set-up must be included. You will need to work efficiently, and come to lab prepared, to complete the experiment and write-up on time. Points will be deducted if you arrive late (virtually or on-campus).

**Homework Assignments:** Homework problems will be assigned in Blackboard and are due 30 minutes before the start of the lab. Scan handwritten answers to your homework and submit the scan as a single PDF file to Blackboard. *Files that are illegible will not receive credit.* Include a number on the page that indicates the order. If you have a mobile phone, use a scanning App, and take the scan in a well-lit environment.

You are encouraged to work on your homework assignments together in small groups, BUT copying homework from each other is not permitted. Sign each homework at the top of the first page as a pledge that you have not copied your homework (the signature will count towards your grade). Full marks will only be given for homework where the full work is shown. Because solutions will be given out at the same time as the homework is handed in, no late homework will be accepted, except with a VALID medical excuse. The lowest homework grade will be dropped.

Note: You can email a fellow student through Blackboard by going to Tools on the side bar and choosing "Send email." Also the Course Room in Blackboard is open for study groups any time.

#### **Schedule:**

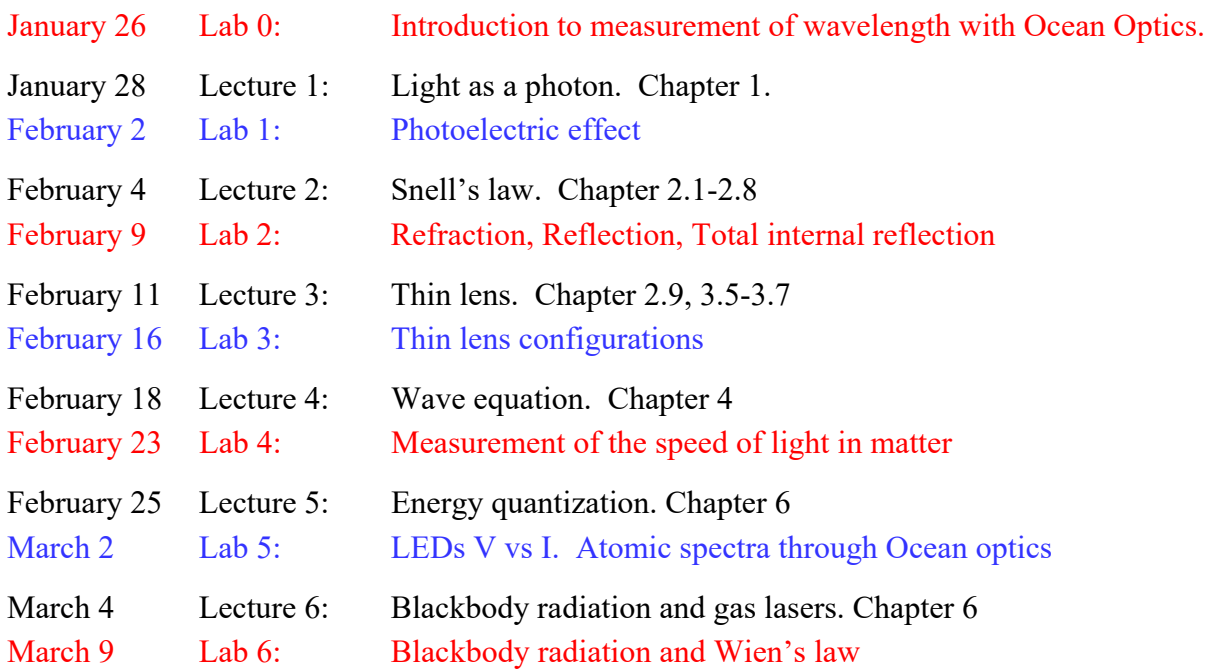

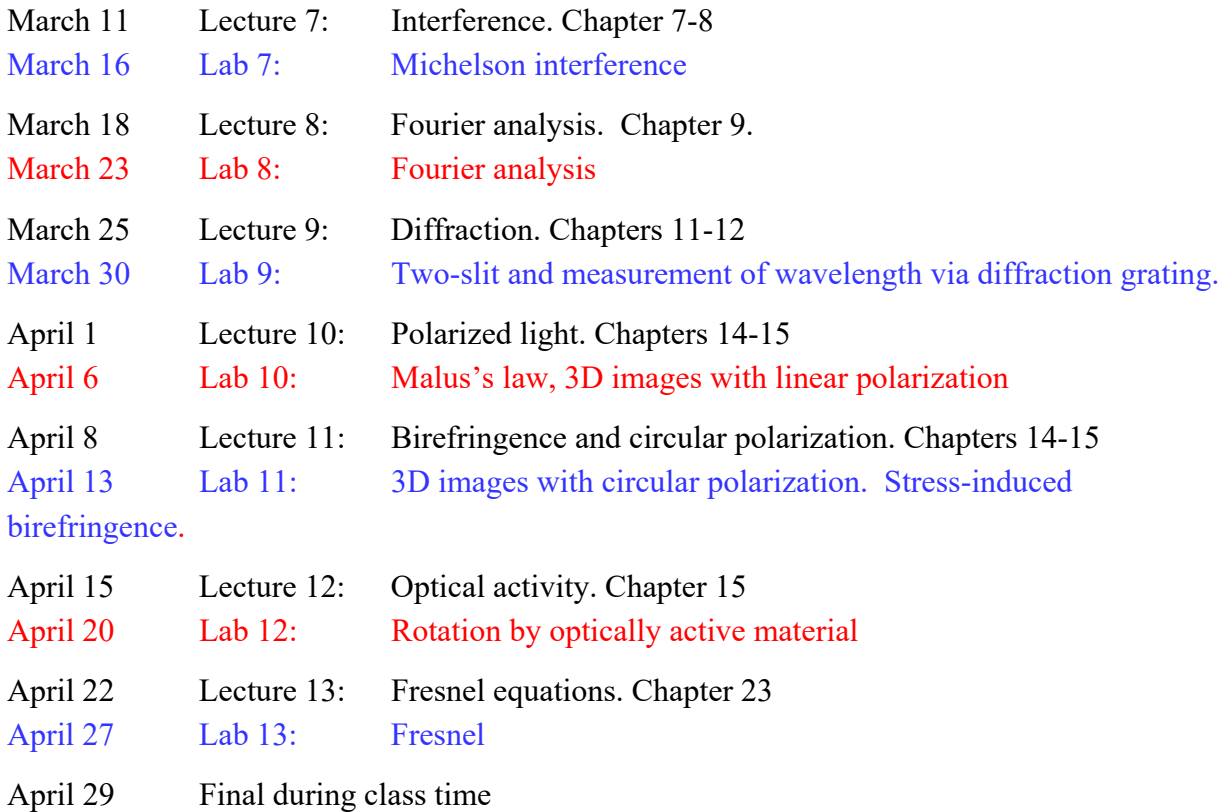

**Grading:** All labs are counted equally; lowest grade is dropped. The exam will weigh as 2 labs and the homework as 2 labs. Attendance/participation in lecture will count towards 5% of your grade.

**Final exam:** The exam is virtual, with open lab reports and notes, but no access to the web, beyond Blackboard. More details will be given about the exam closer to the time of the exam.

**If you are a student with a disability and you need academic accommodations:** please see me and contact the Office of Disability Services at 703.993.2474. All academic accommodations must be arranged through that office. Students must inform the instructor at the beginning of the semester, and the specific accommodation will be arranged through ODS.

**Academic Integrity:** GMU is an Honor Code university; please see the University Catalog for a full description of the code and the honor committee process. Honor Code: To promote a stronger sense of mutual responsibility, respect, trust, and fairness among all members of the George Mason University community and with the desire for greater academic and personal achievement, we, the student members of the university community, have set forth this honor code: *Student members of the George Mason University community pledge not to cheat, plagiarize, steal, or lie in matters related to academic work.* 

## **Technology requirements**

## *1. Computation with Matlab*

Some of the labs will require numerical computation via *Matlab*; the appropriate codes will be in Blackboard. Download Matlab on your home computer*, https://www.mathworks.com/academia/tahportal/george-mason-university-31483444* (Mason now has a site license so it is free!). Be sure to download the following Matlab toolboxes as well: Optimization, Curve Fitting, Symbolic Math, Audio, Image Processing, Computer Vision, and any other one you think looks fun; all the toolboxes are included in the license so take advantage.

#### *2. Submission of homework and lab reports via Blackboard*

Activities and assignments in this course will regularly use the Blackboard learning system, available at *https://mymason.gmu.edu*.

## *3. Lab communication via Webex Teams*

Download Webex Teams - *https://its.gmu.edu/service/webex-teams/* as soon as possible since it takes time for ITS to process the request. Let me know if you have trouble. I found it very useful in a lab environment to have the app not only on my computer, but also on my smartphone, so that I could immediately send photos. All lab computers will have a webcam. A snipping tool, such as this one - *https://support.microsoft.com/en-us/windows/use-snipping-tool-to-capturescreenshots-00246869-1843-655f-f220-97299b865f6b* – can also be quite useful.

## *4. Office hours via Zoom (link within Blackboard)*

Activities and assignments in this course will regularly use web-conferencing software. Students are required to have a device with a functional camera and microphone. In an emergency, students can connect through a telephone call, but video connection is the expected norm.

A student's guide to Zoom is below.

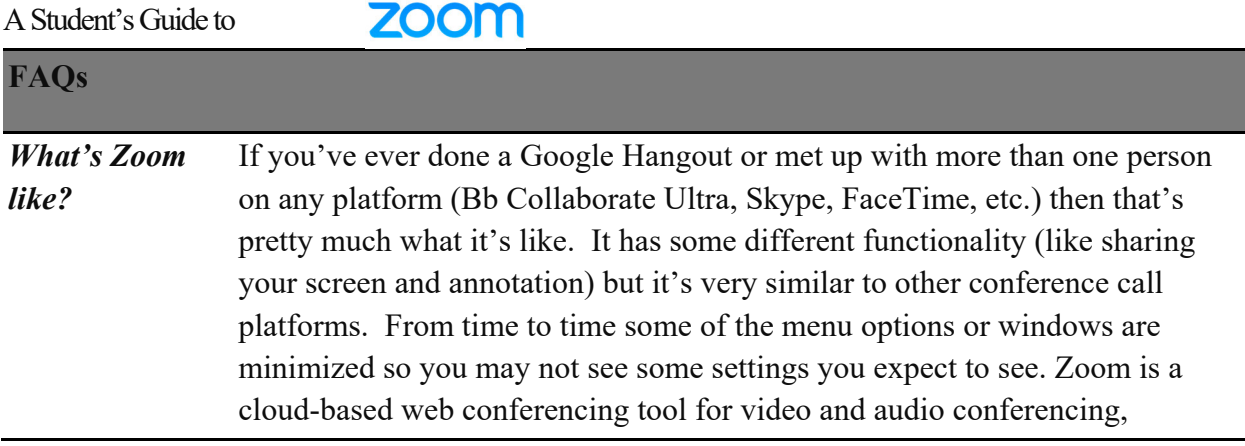

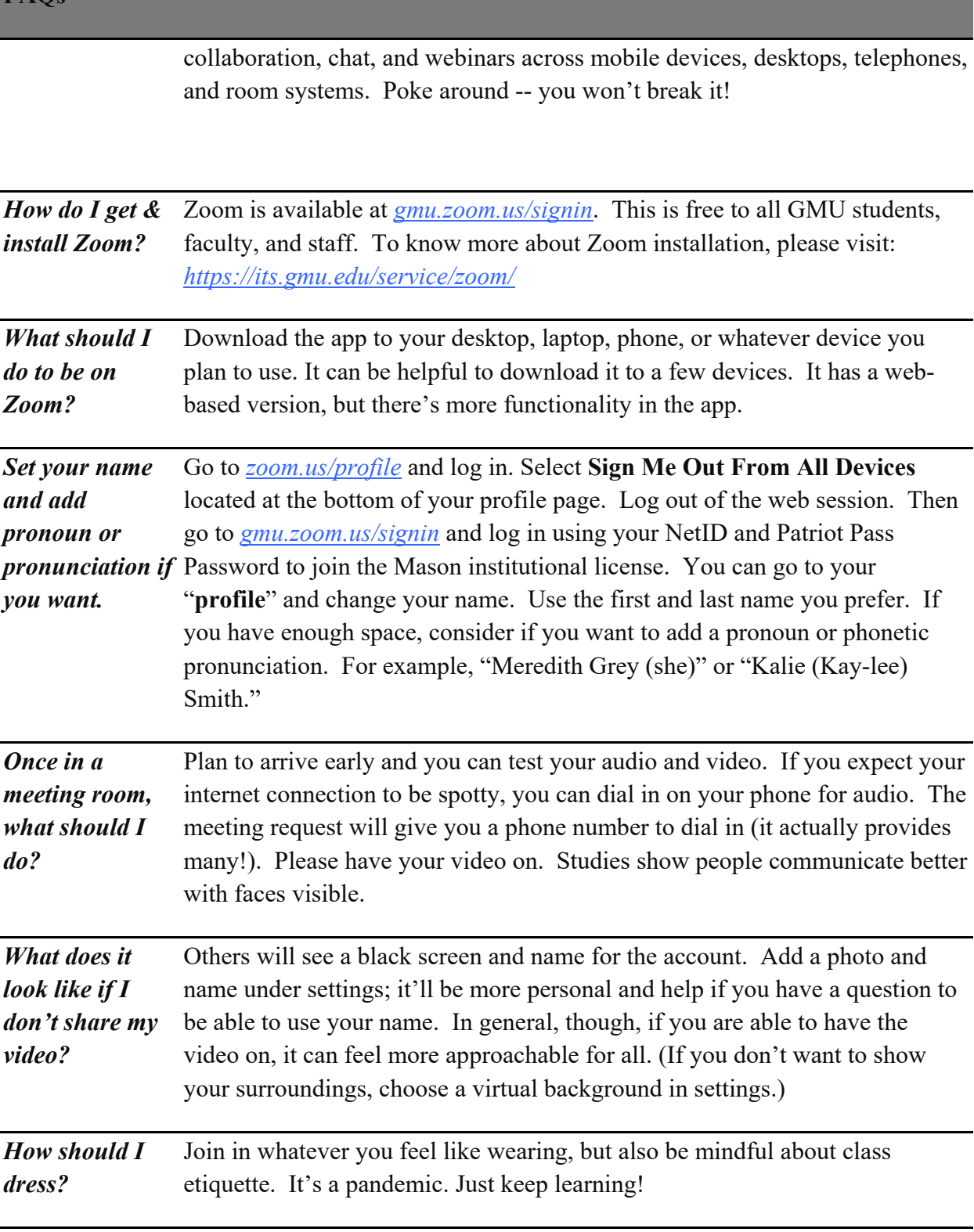

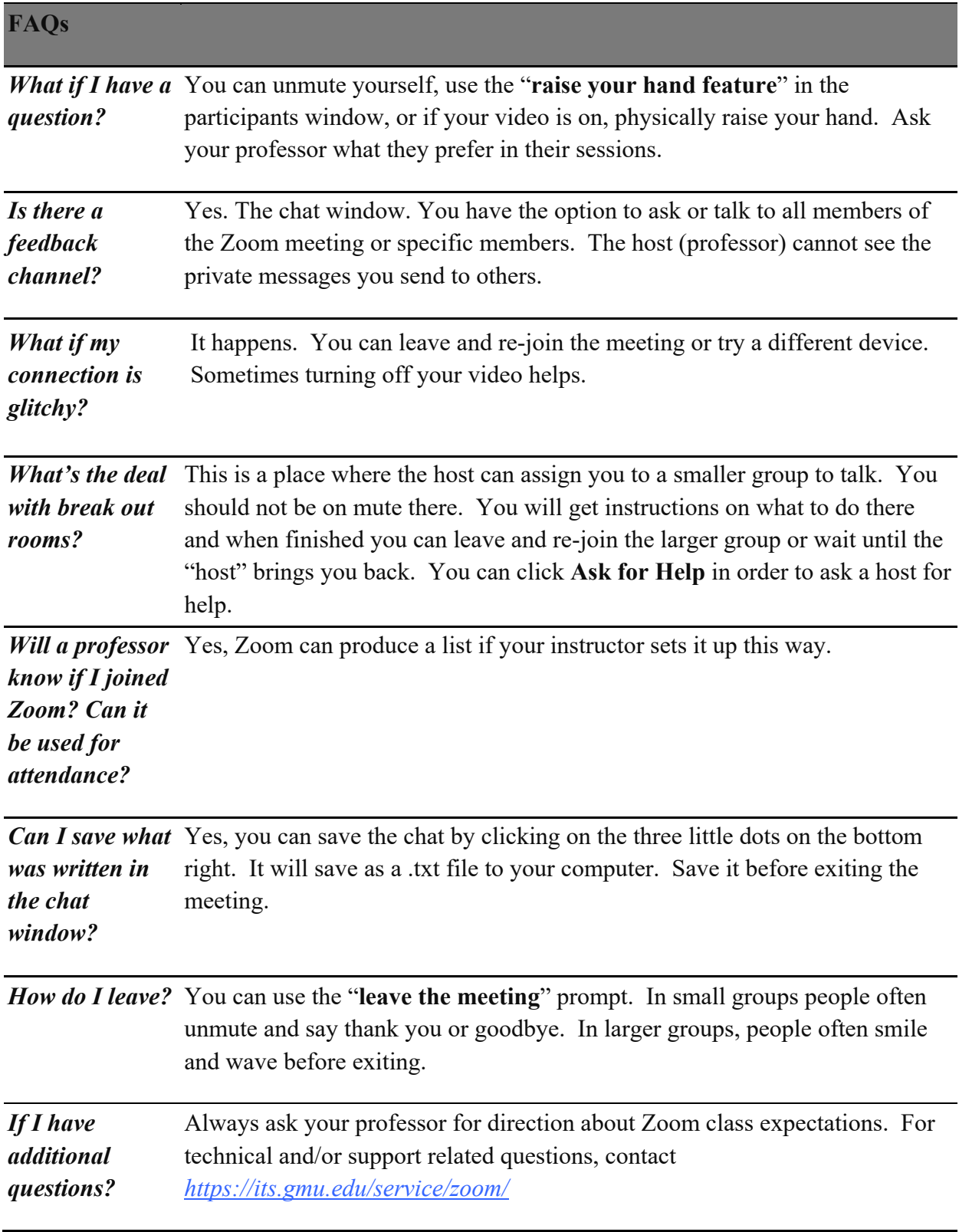